$<<$ Excel 2010  $>>$ 

书名:<<Excel 2010表格与图表技巧速查手册>>

, tushu007.com

- 13 ISBN 9787121126642
- 10 ISBN 7121126648

出版时间:2011-1

页数:495

PDF

更多资源请访问:http://www.tushu007.com

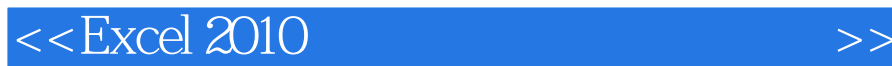

Excel Excel 2010 25 25年中,Excel已经成为了最受广大用户欢迎的数据处理软件之一。 其表格及图表操作是Excel的最主要功能,涉及这部分操作的技巧多如牛毛,笔者经过多年的搜集、整 excel excel Excel Excel 6 415 这些技巧涵盖了从Excel的基本用法、数据输入、格式设置、日期的处理到打印表格、自定义用户界面  $\,$  Excel  $\,$ Excel Excel 2010 Excel 2010 Excel 2007 Excel 2003<br>- Excel 2003<br>- Excel 2003  $K$  Excel  $2003$ 1.  $\frac{4}{\pi}$  ——  $\frac{4}{\pi}$ 讲解+图示"的讲述方式,每一个具体步骤都配有清晰的图片说明,确保读者可以看图操作。  $2.$   $--$  " "  $3 \qquad \qquad --$ ", ", ", ", ", ", Excel 2003 **Excel**  $Excel$ 1.  $\longrightarrow$ 2.  $\qquad \qquad - 3 \longrightarrow$  $4. \text{Excel } 2003$   $-- *$  Excel 2003  $\overline{u}$ Excel xls Excel 2010 xlsx xlsm xls xls  $x$ ls xlsx xlsm  $\,$  Excel  $\,$ 

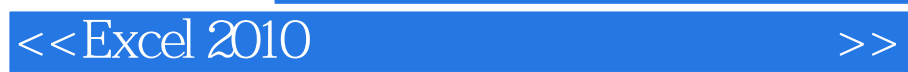

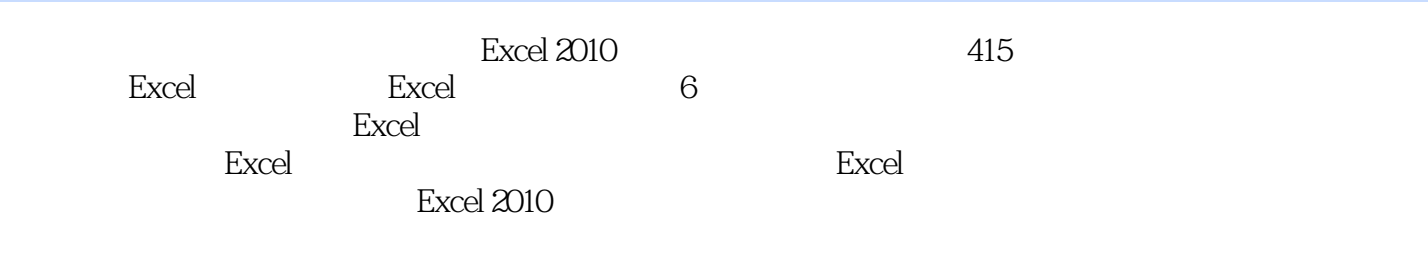

 $1$ 

 $>$ 

## $<<$ Excel 2010

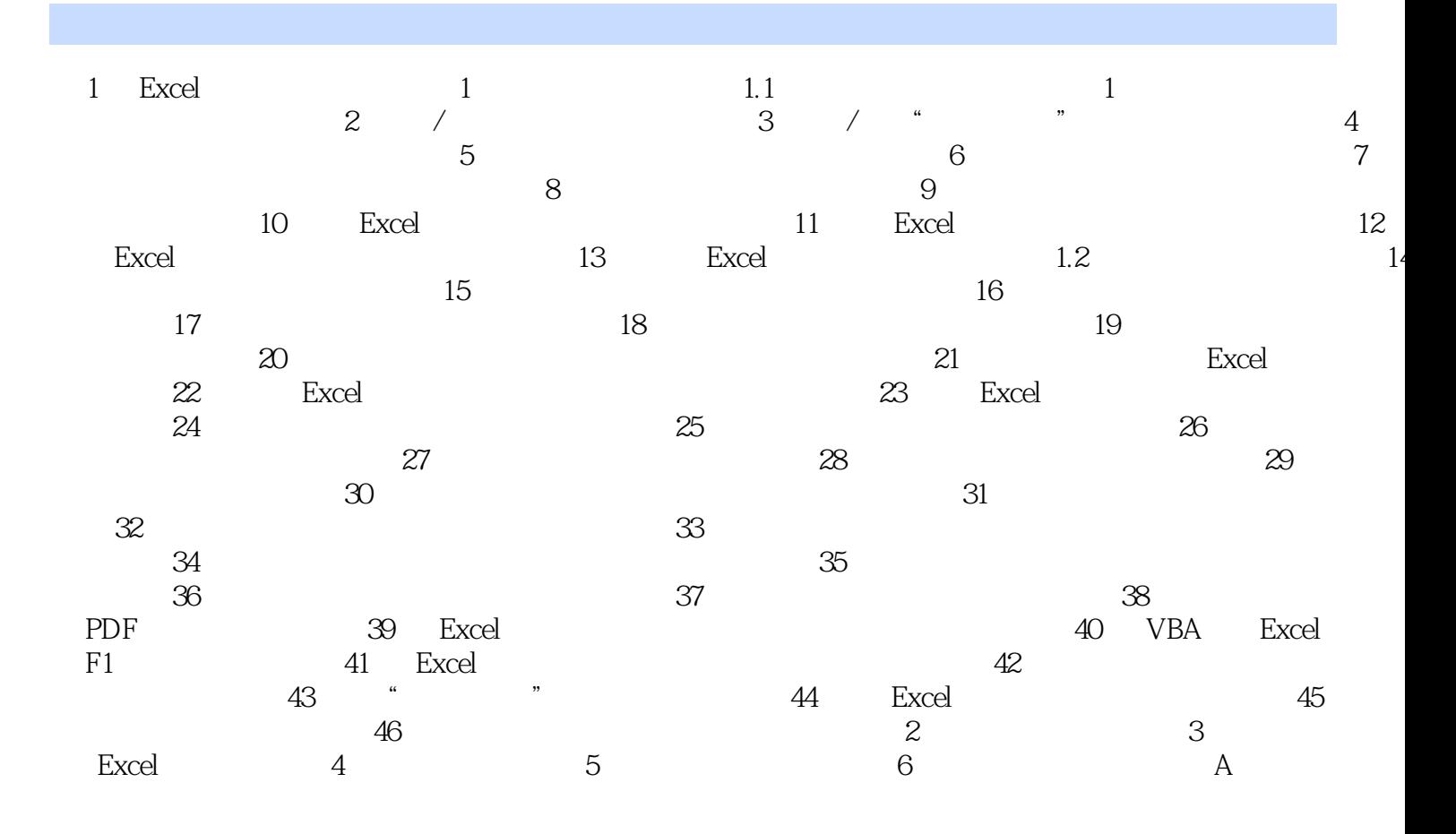

 $<<$ Excel 2010  $>>$ 

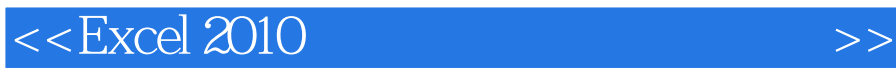

《Excel 2010表格与图表技巧速查手册(双色版)》:415个表格和图表技巧152个函数使用提示64个Excel 19 Excel 2010 ( )<br>Office 300 Excel 2010 (  $300$  Excel  $2010$  ()  $\frac{4}{\pi}$  and  $\frac{4}{\pi}$  and  $\frac{4}{\pi}$  and  $\frac{4}{\pi}$  and  $\frac{4}{\pi}$  and  $\frac{4}{\pi}$  and  $\frac{4}{\pi}$  and  $\frac{4}{\pi}$  and  $\frac{4}{\pi}$  and  $\frac{4}{\pi}$  and  $\frac{4}{\pi}$  and  $\frac{4}{\pi}$  and  $\frac{4}{\pi}$  and  $\frac{4}{\pi}$  and  $\frac{4}{\pi}$   $\alpha$  and  $\beta$ 人性化体例《Excel 2010表格与图表技巧速查手册(双色版)》在阅读体验方面尽量体现人性化,结构清 楚、步骤清晰,"标注"图中重要步骤,使读者一目了然。

同时对所讲内容的扩展和提醒加有"注意"、"提示"及"Excel 2003及以前版本提示"。

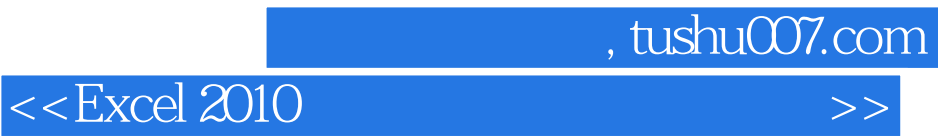

本站所提供下载的PDF图书仅提供预览和简介,请支持正版图书。

更多资源请访问:http://www.tushu007.com